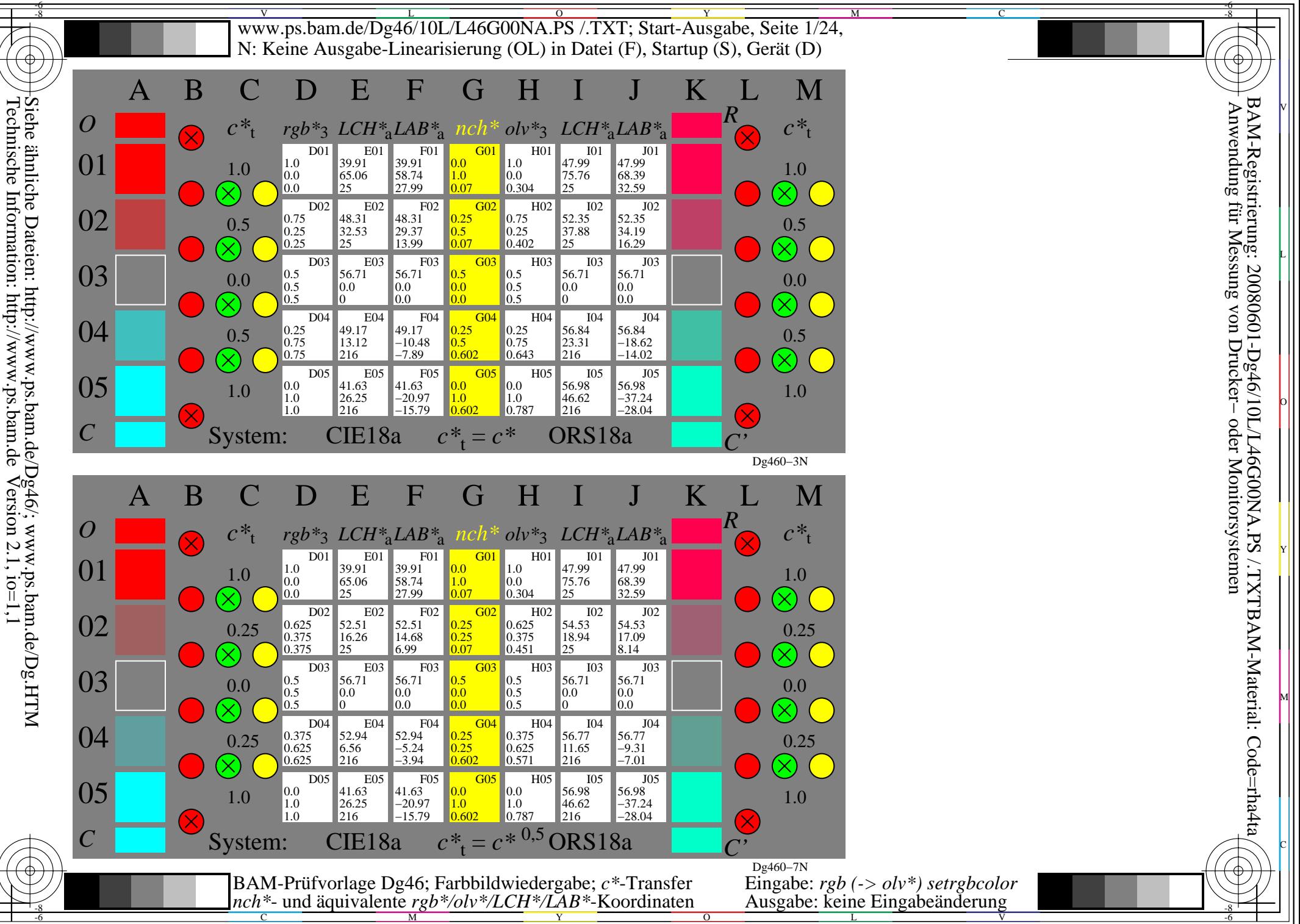

L

O

Y

M

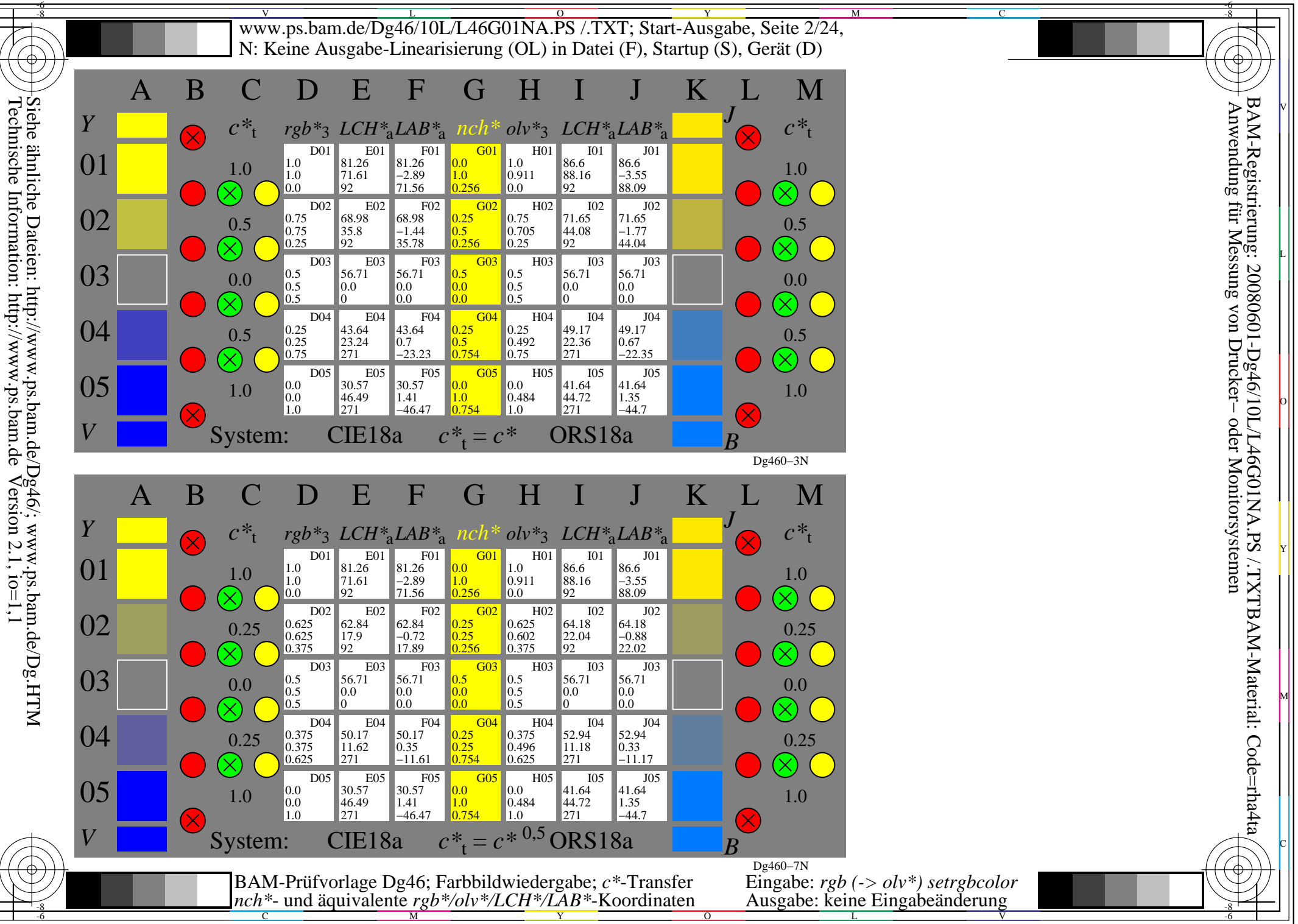

L

O

Y

M

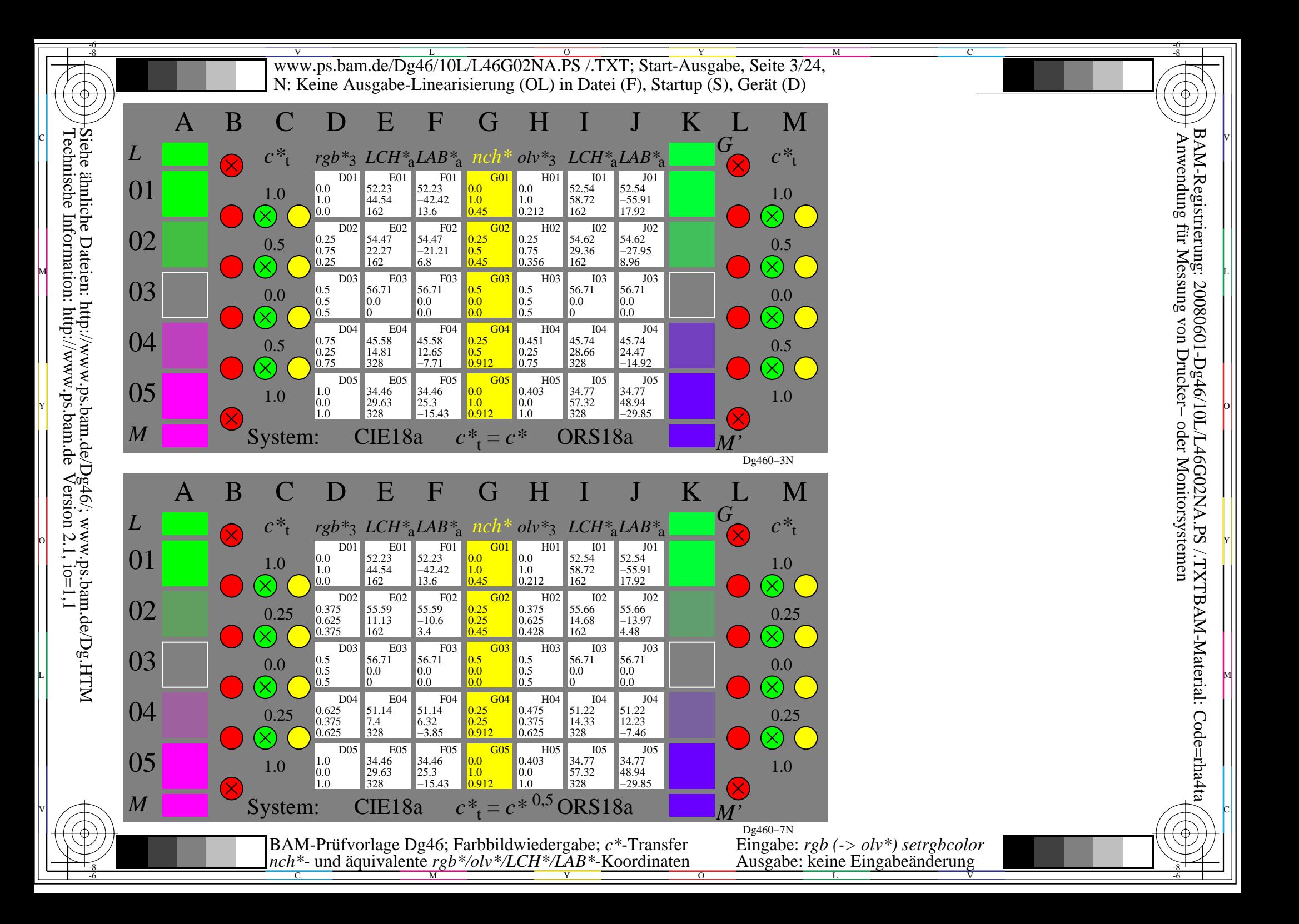

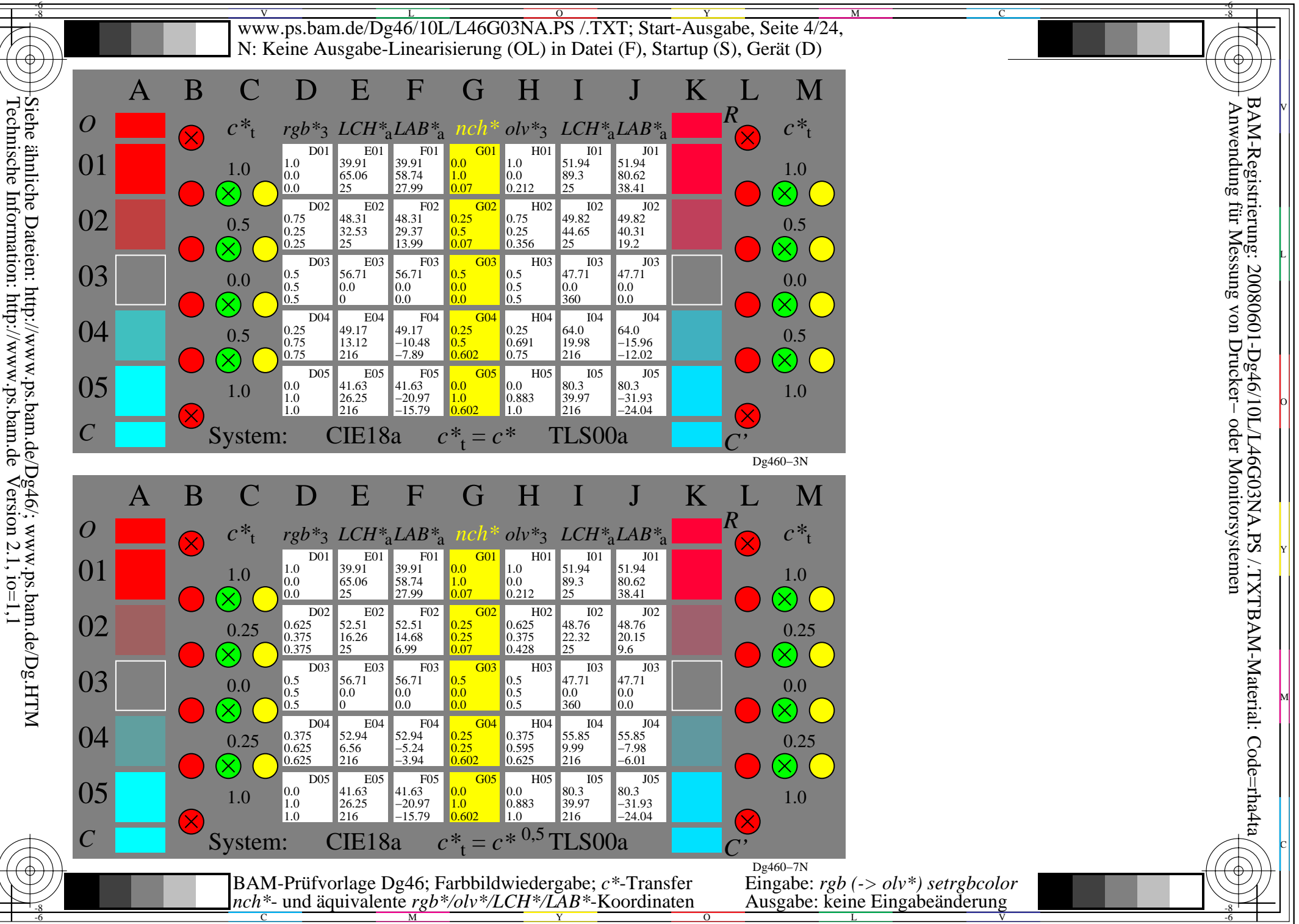

L

O

Y

M

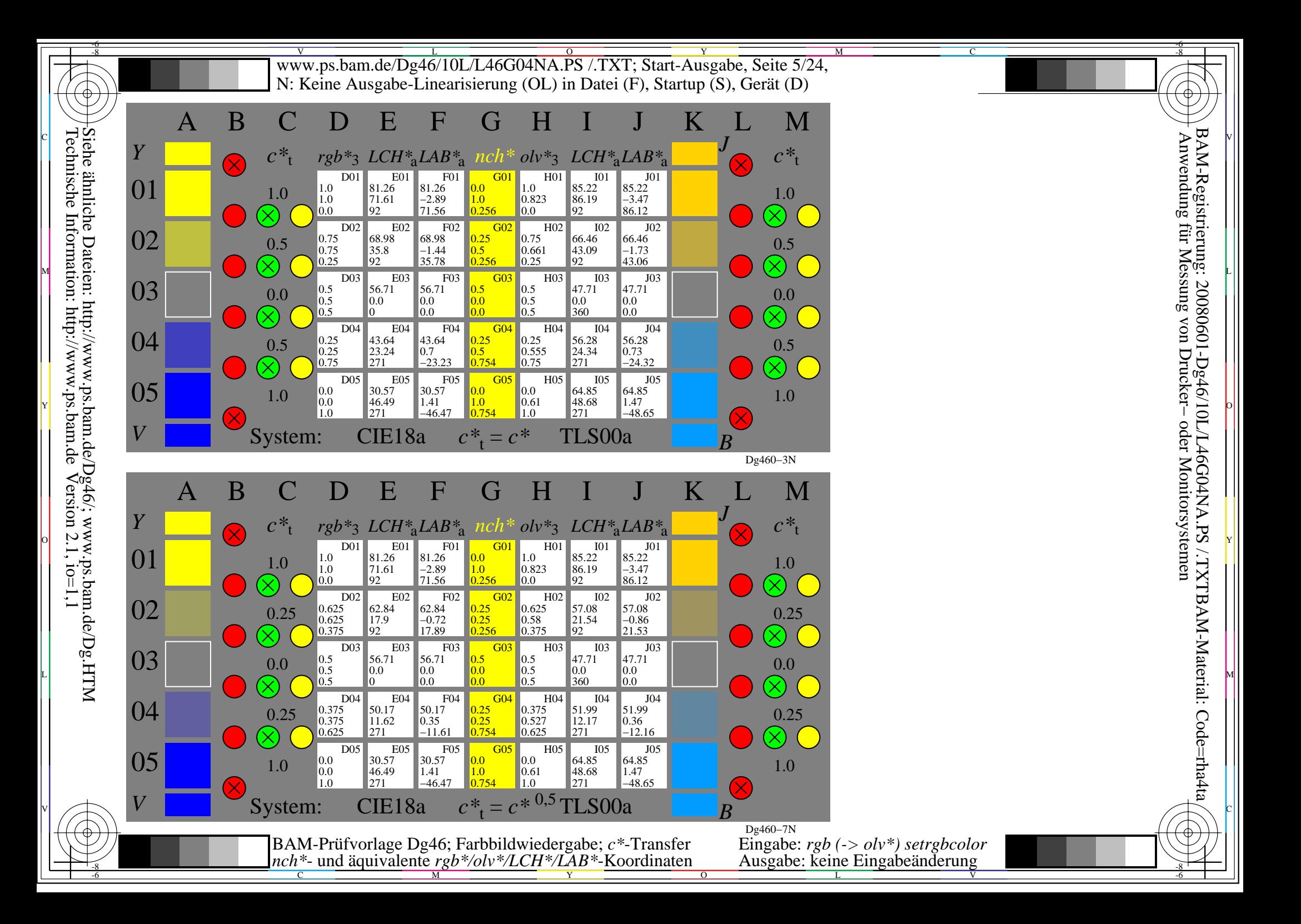

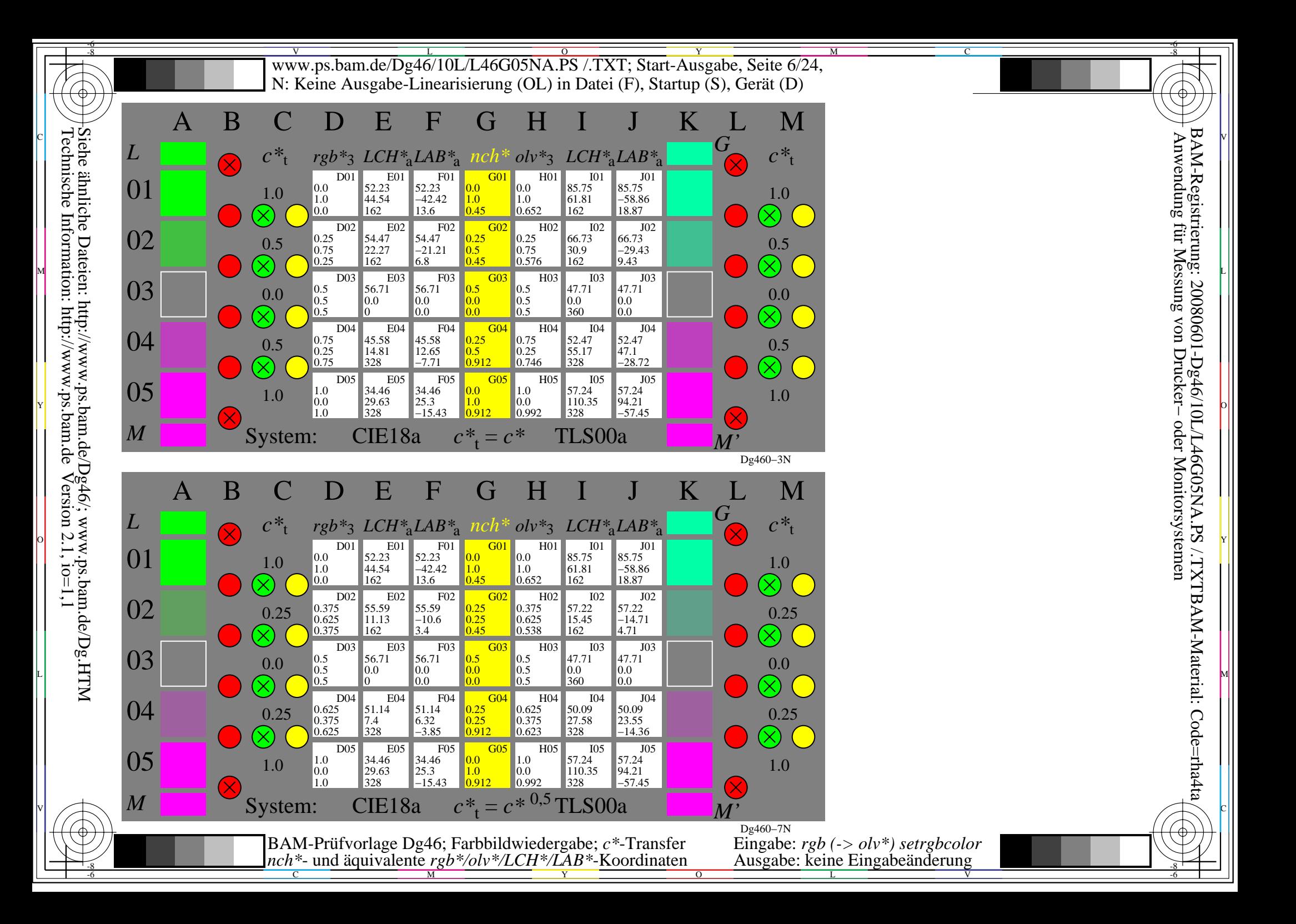

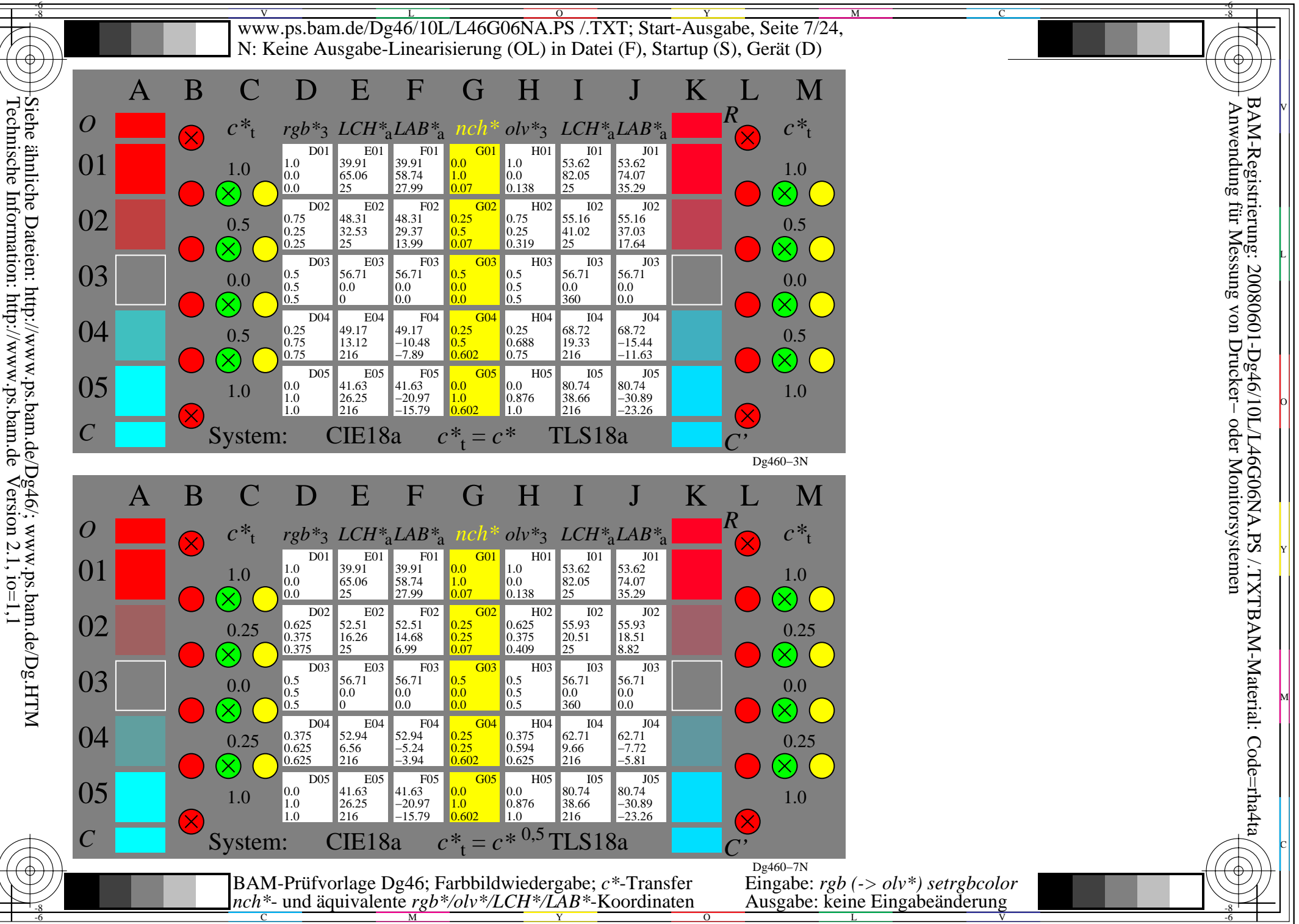

L

O

Y

M

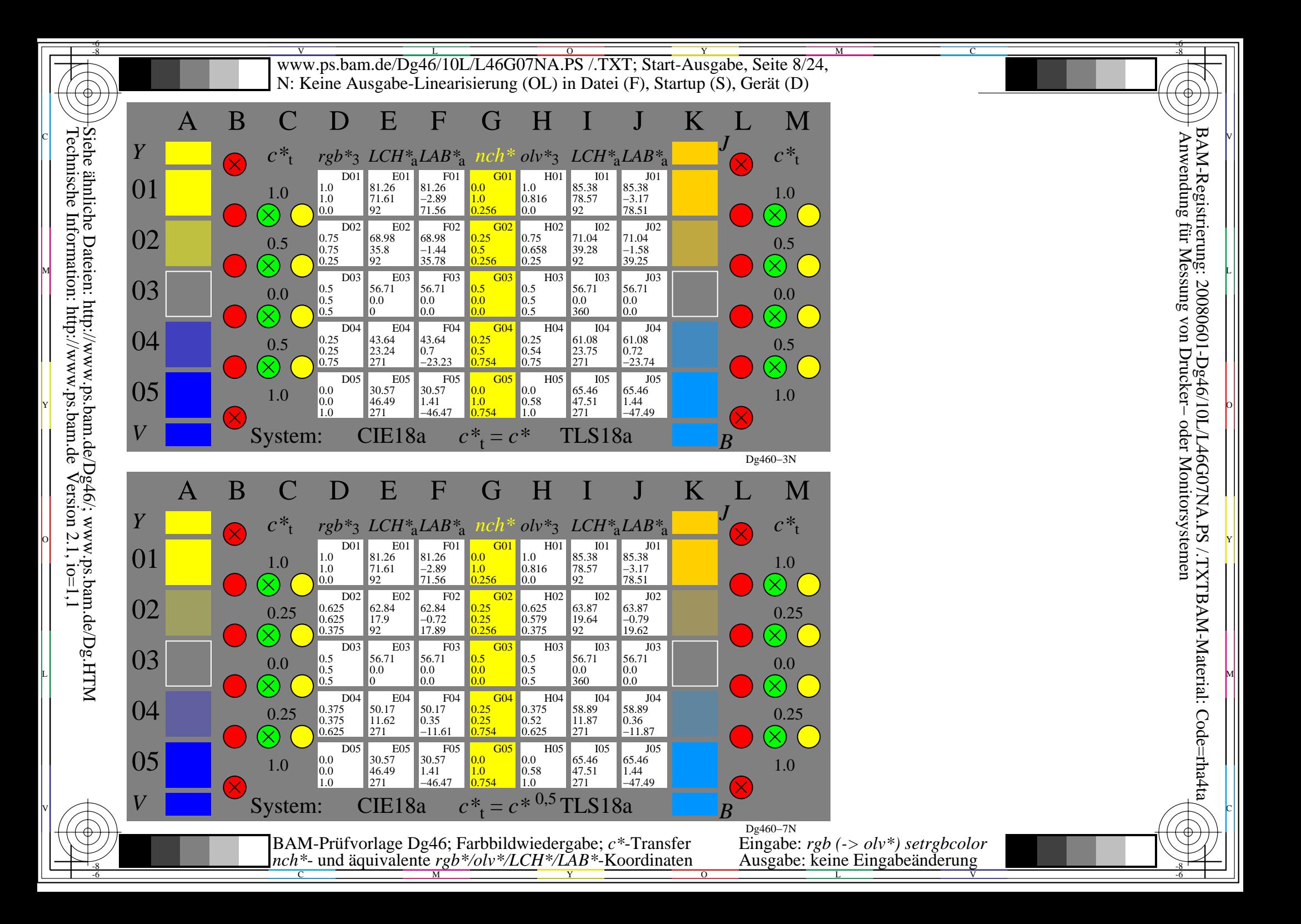

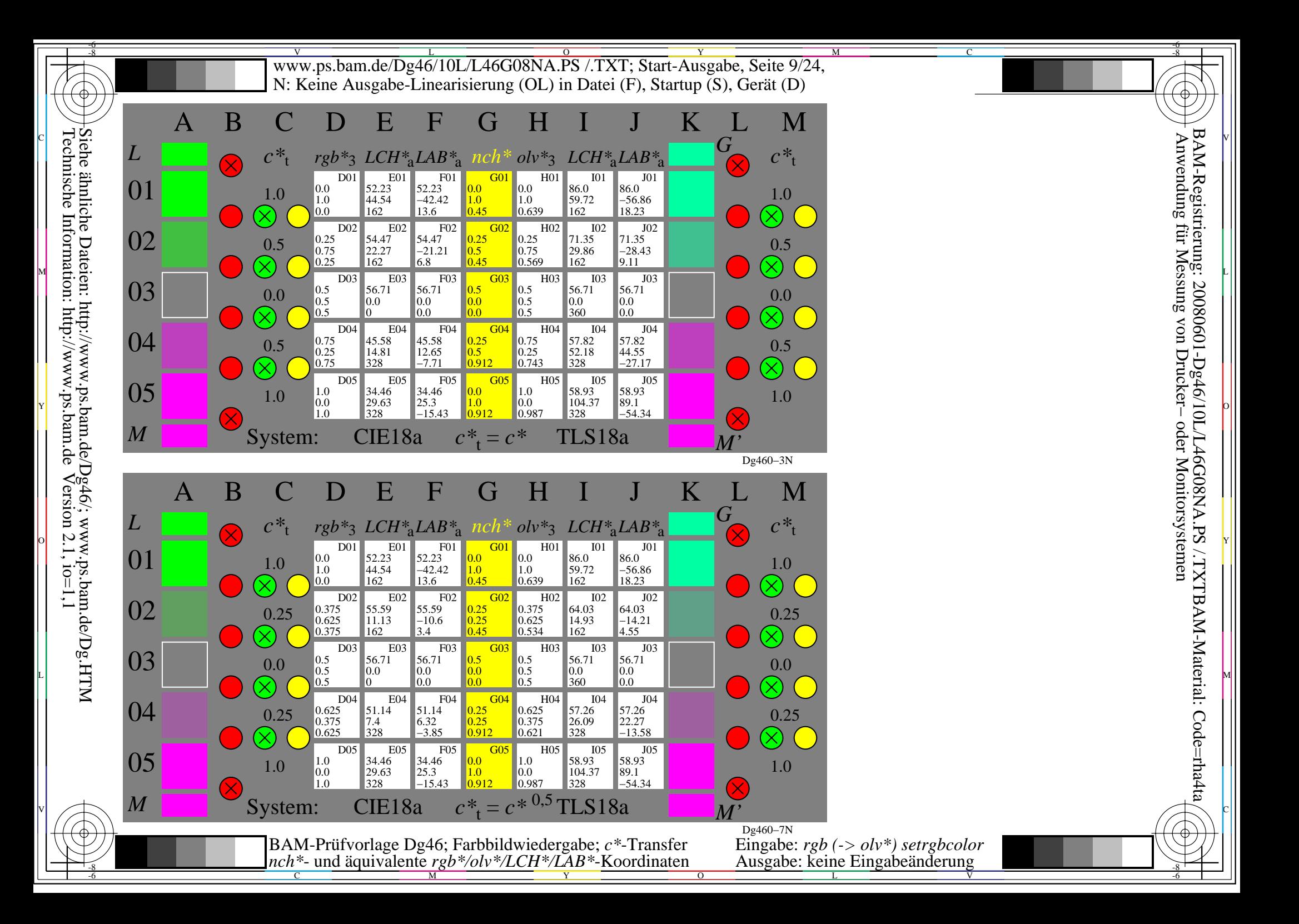

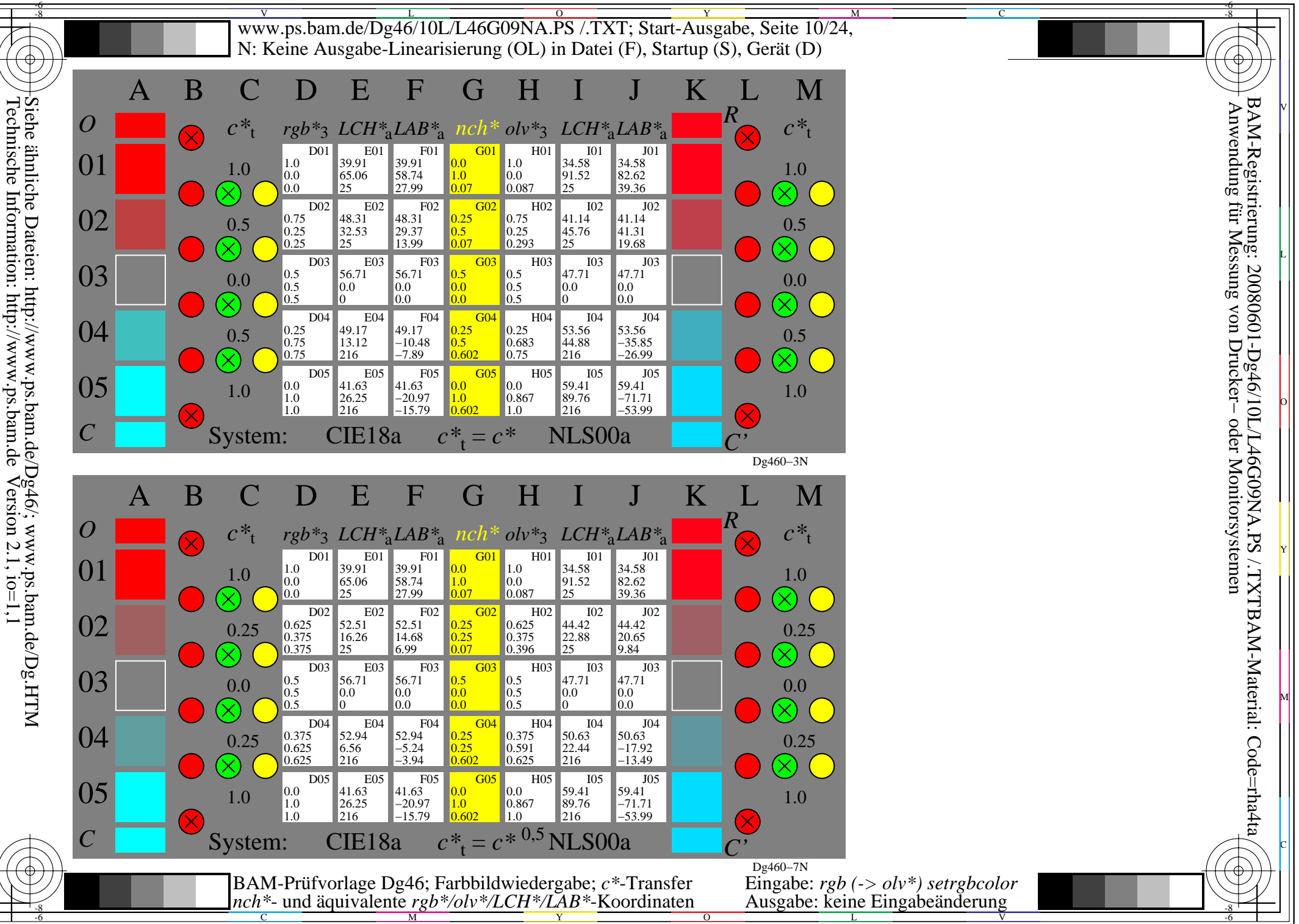

L

O

Y

M

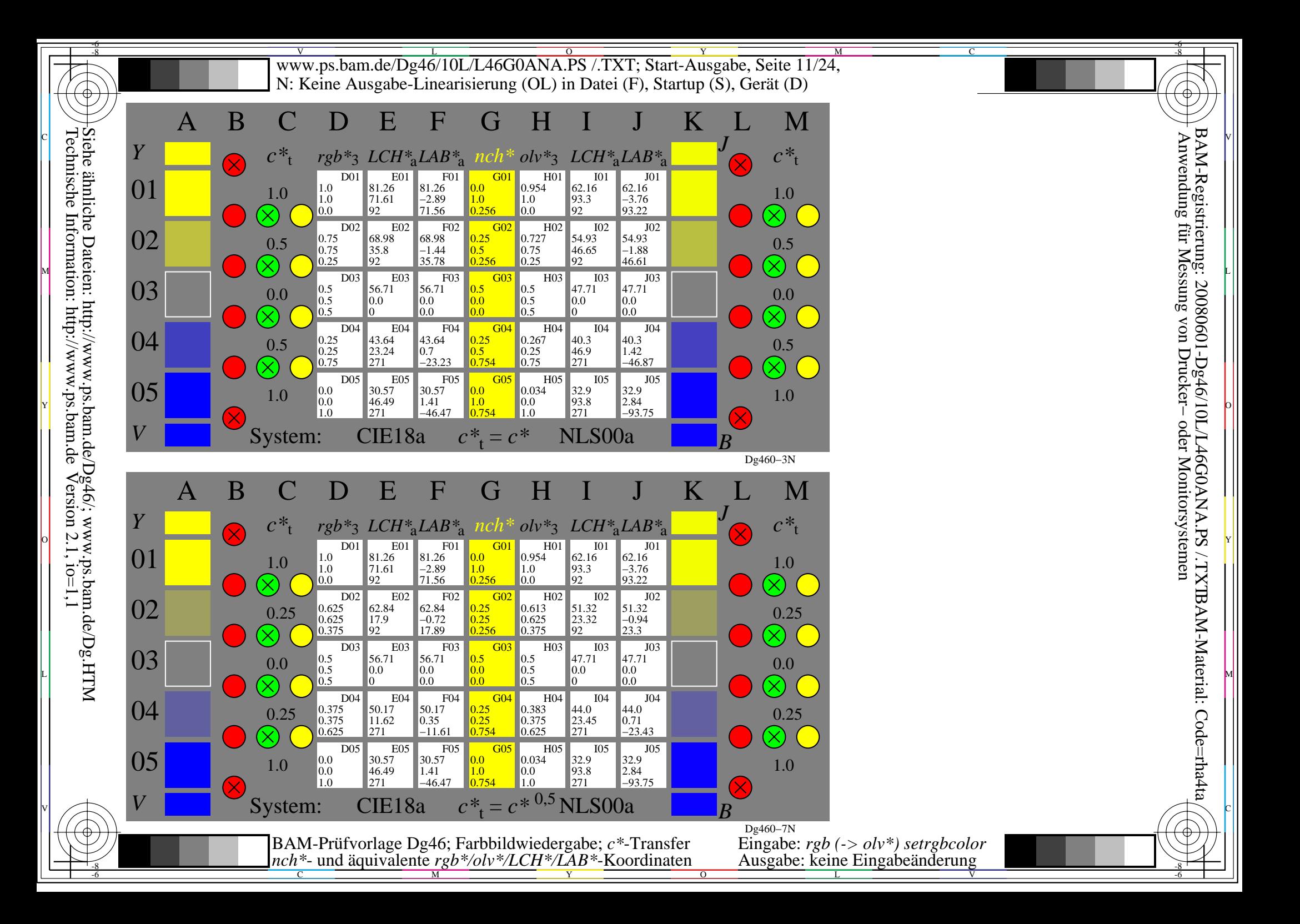

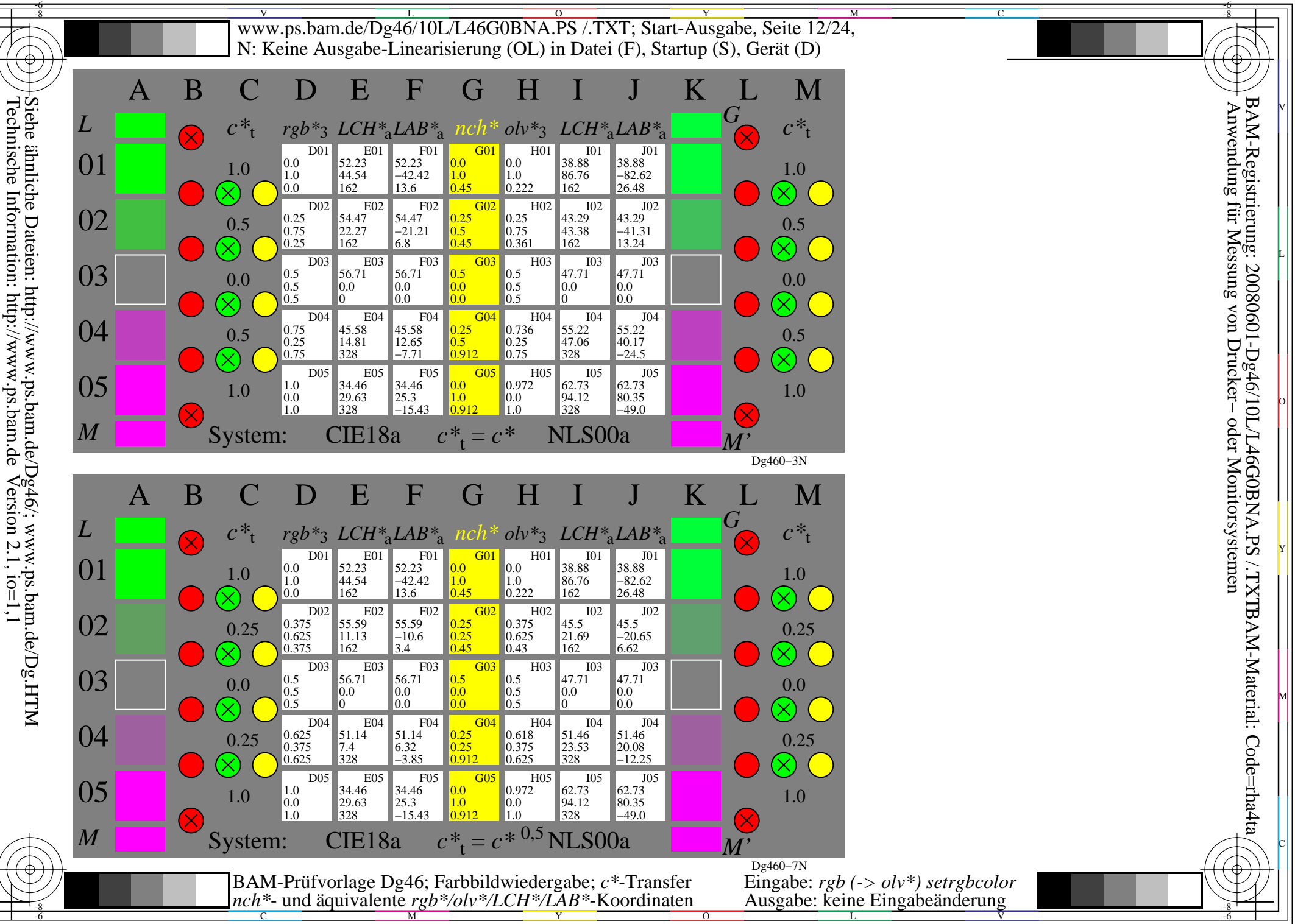

L

O

Y

M

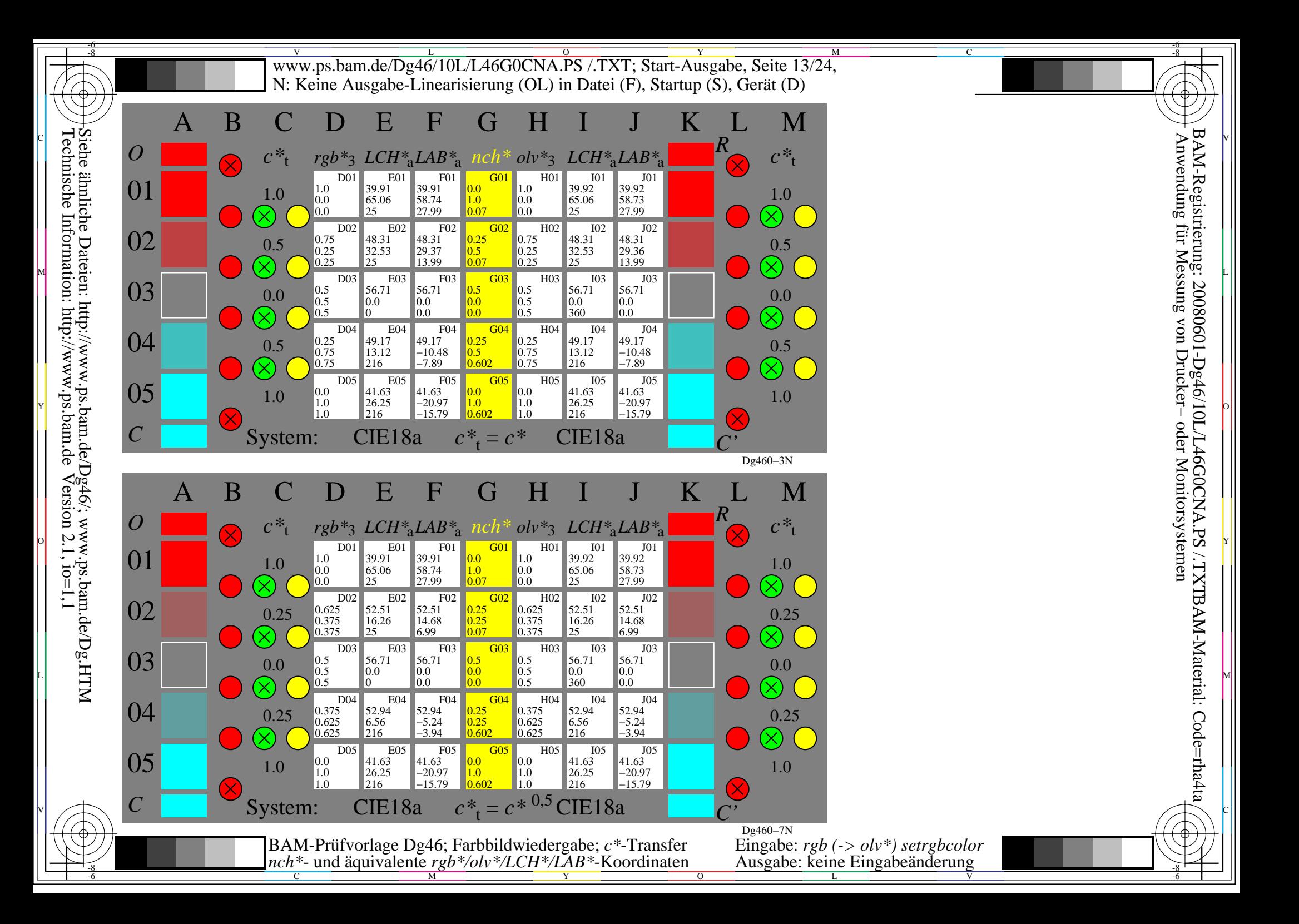

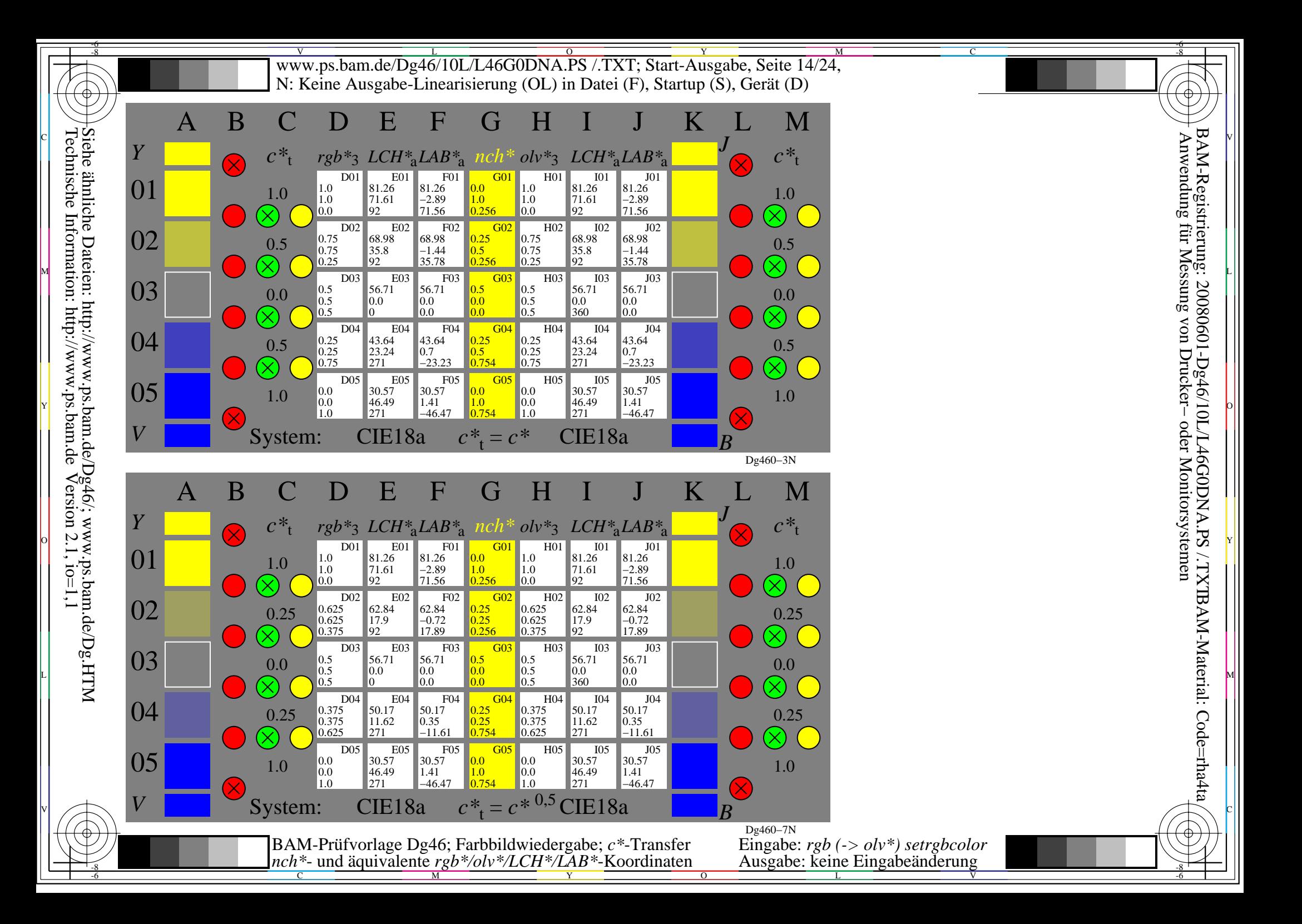

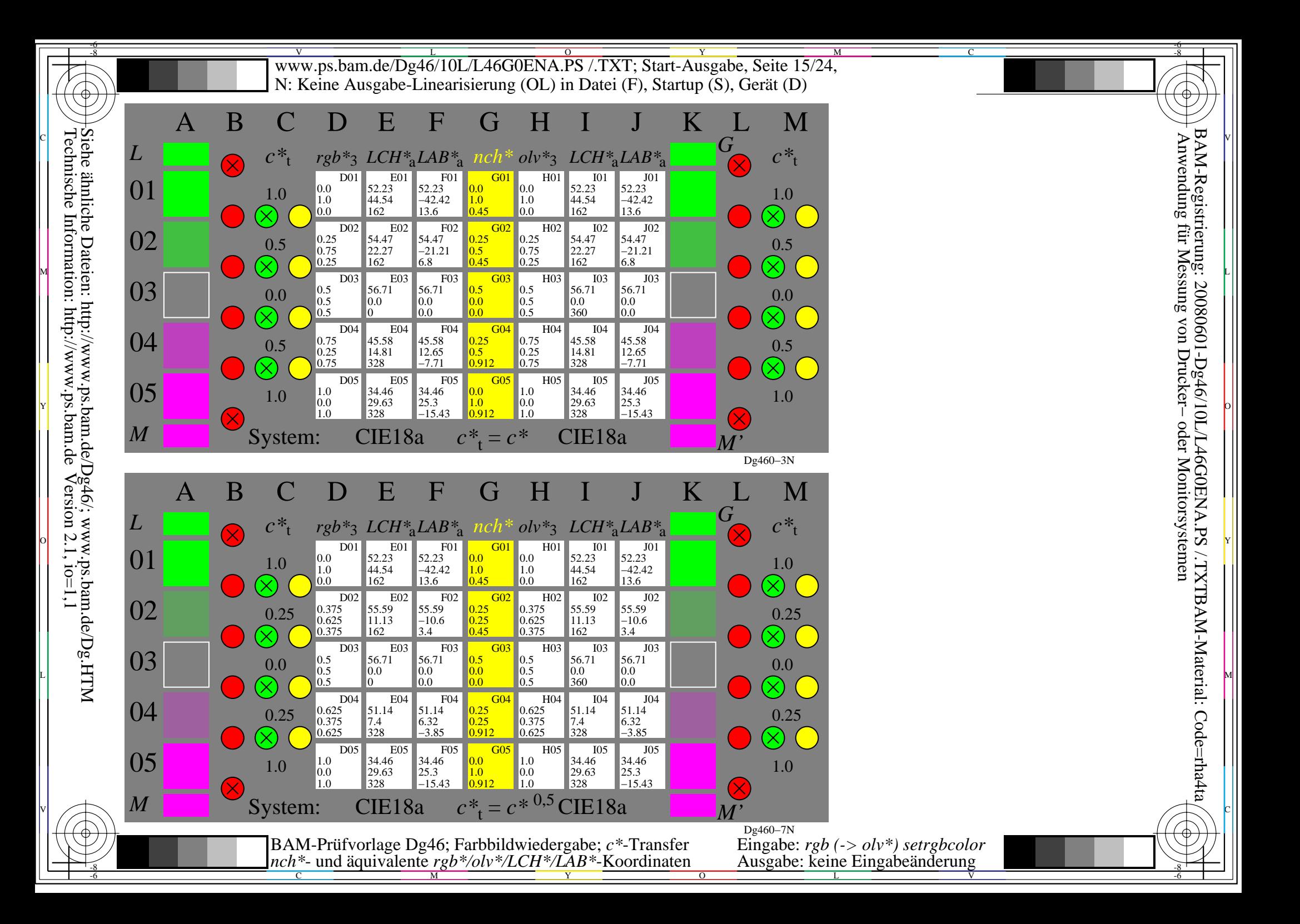

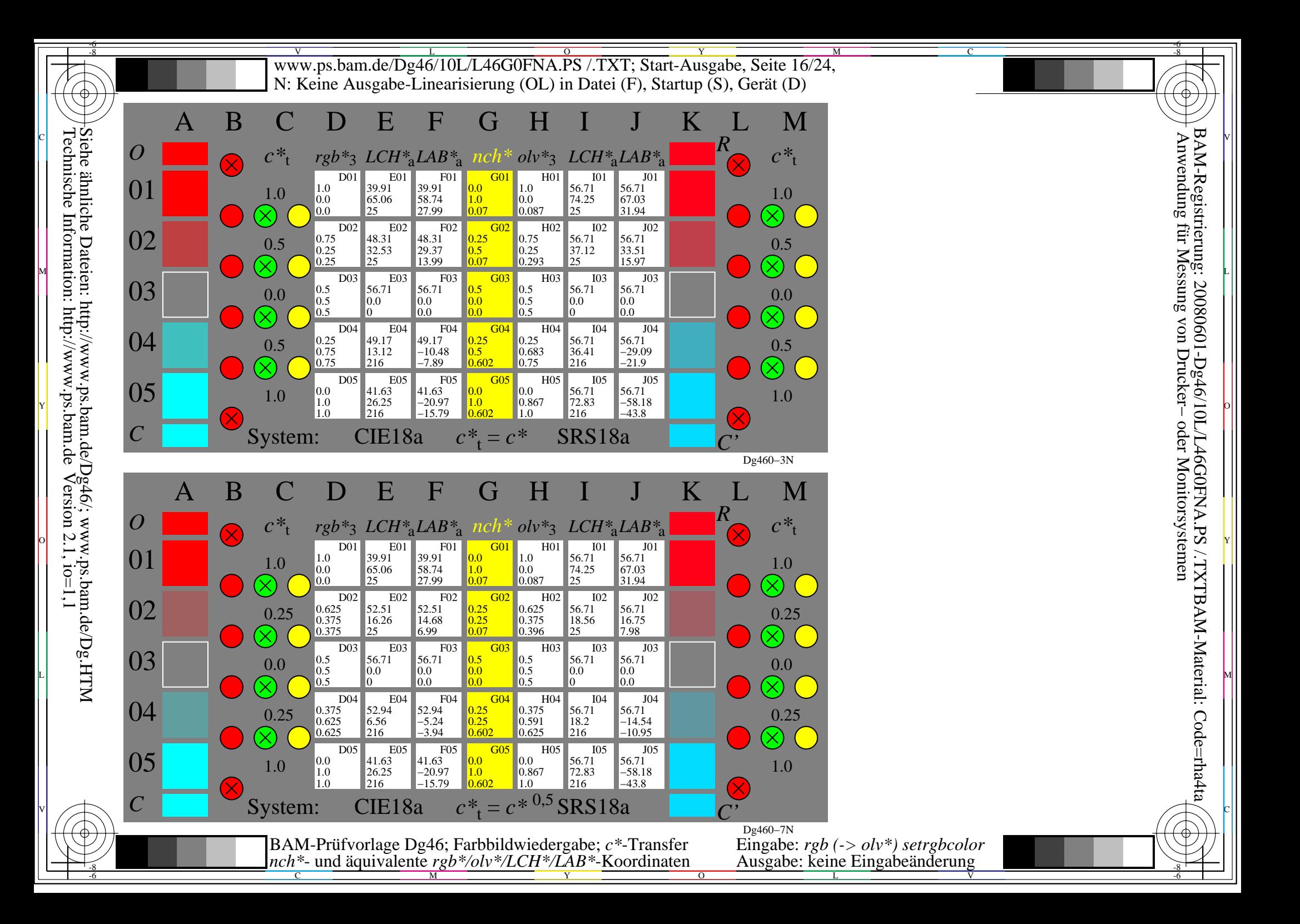

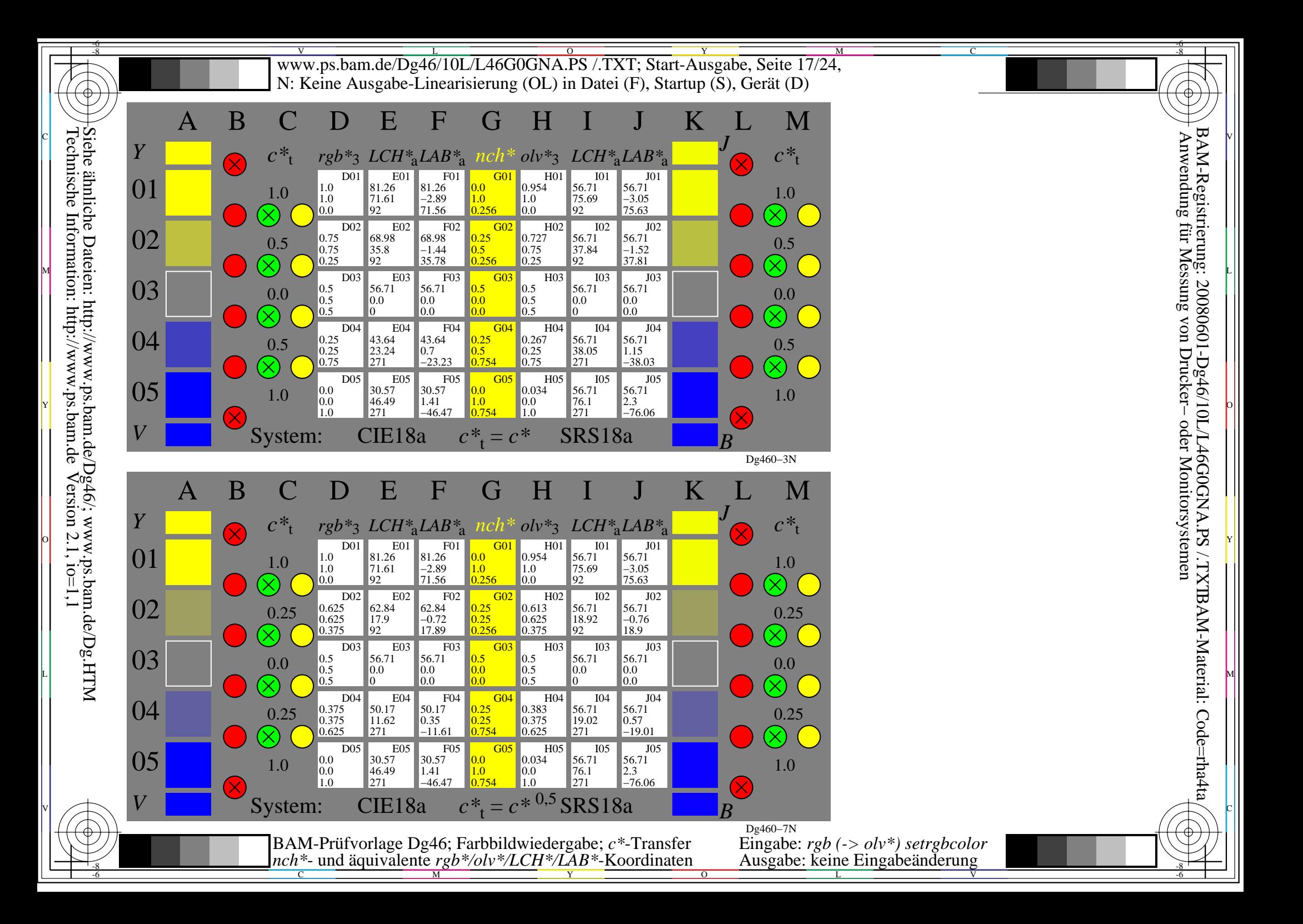

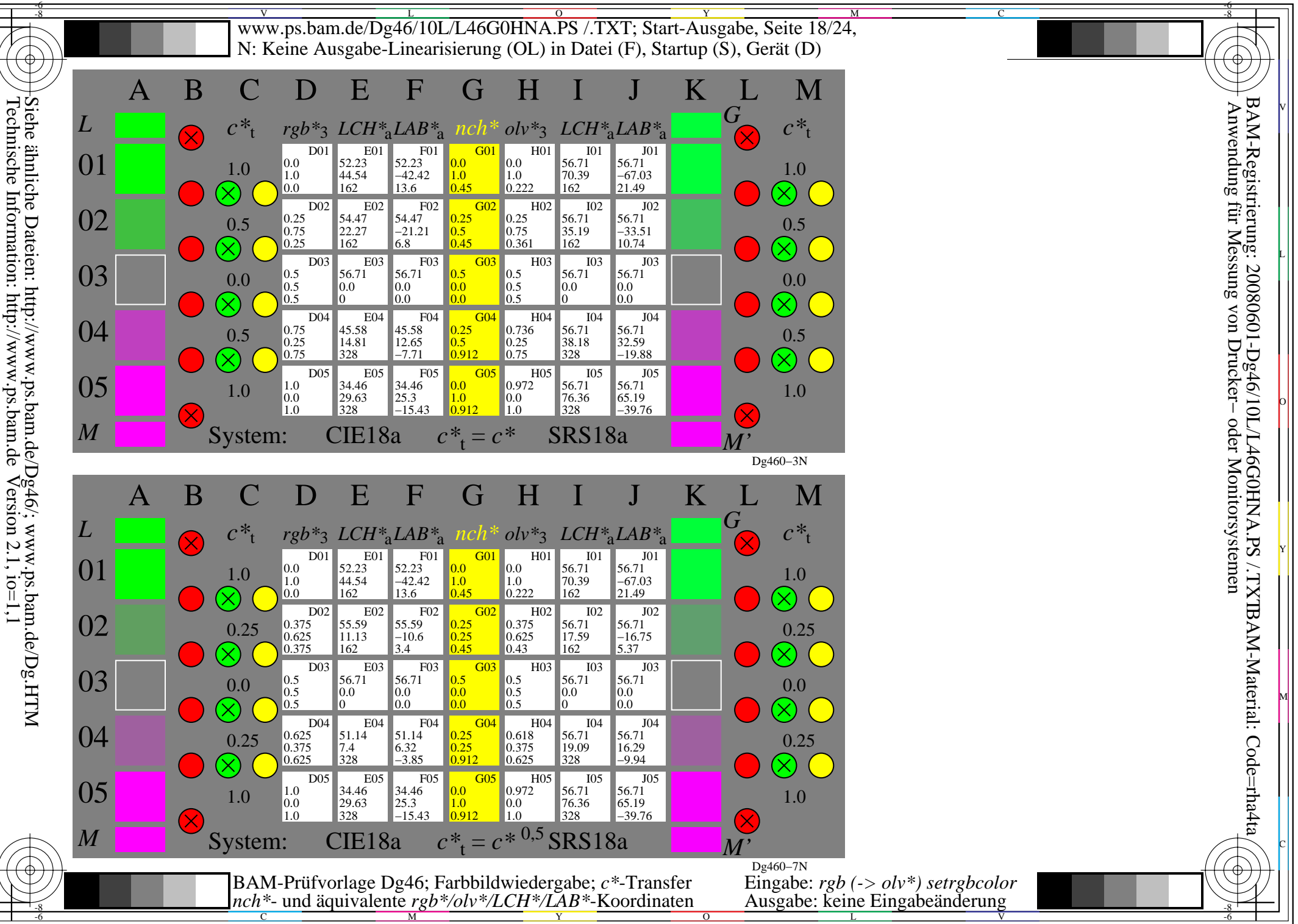

L

O

Y

M

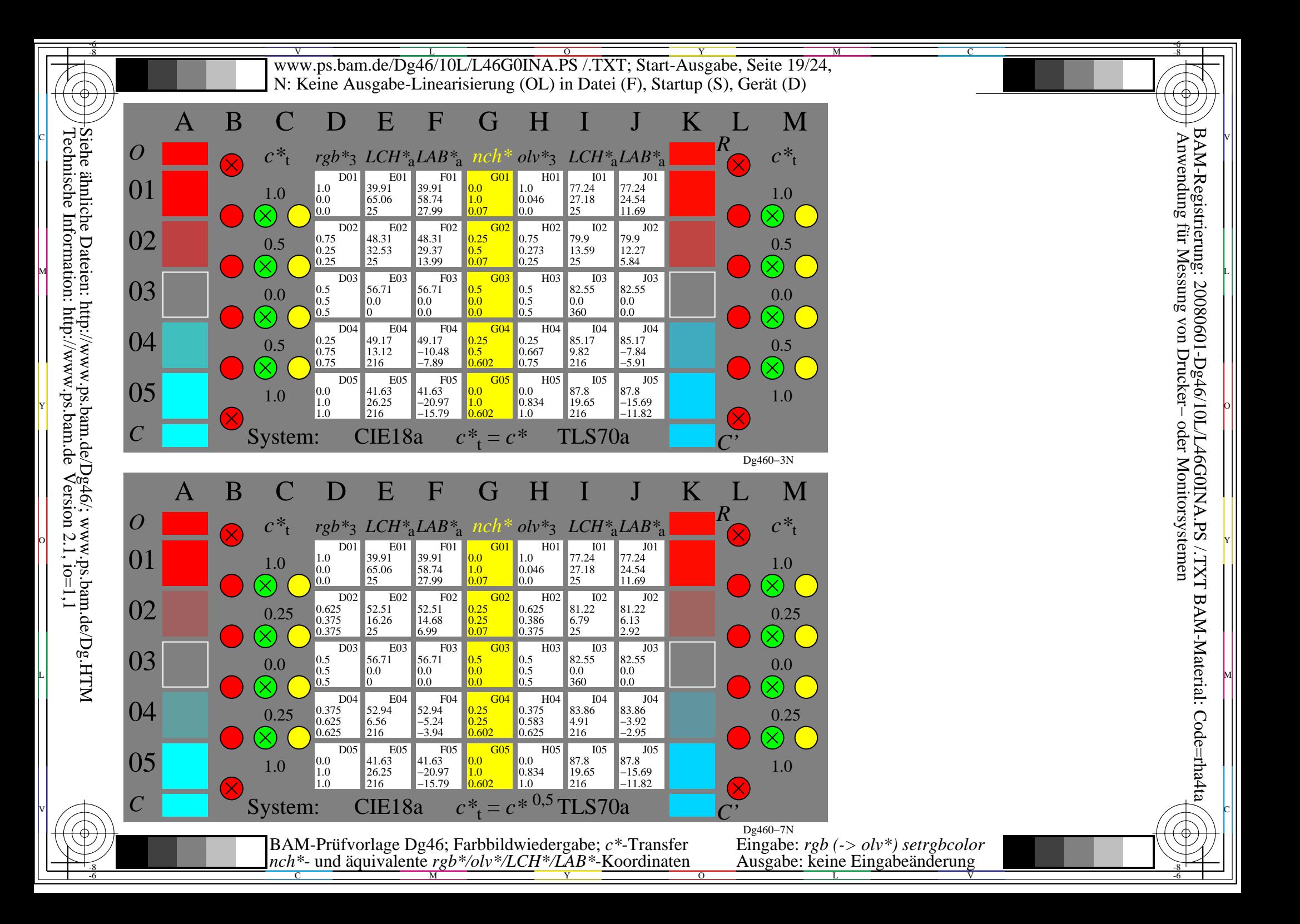

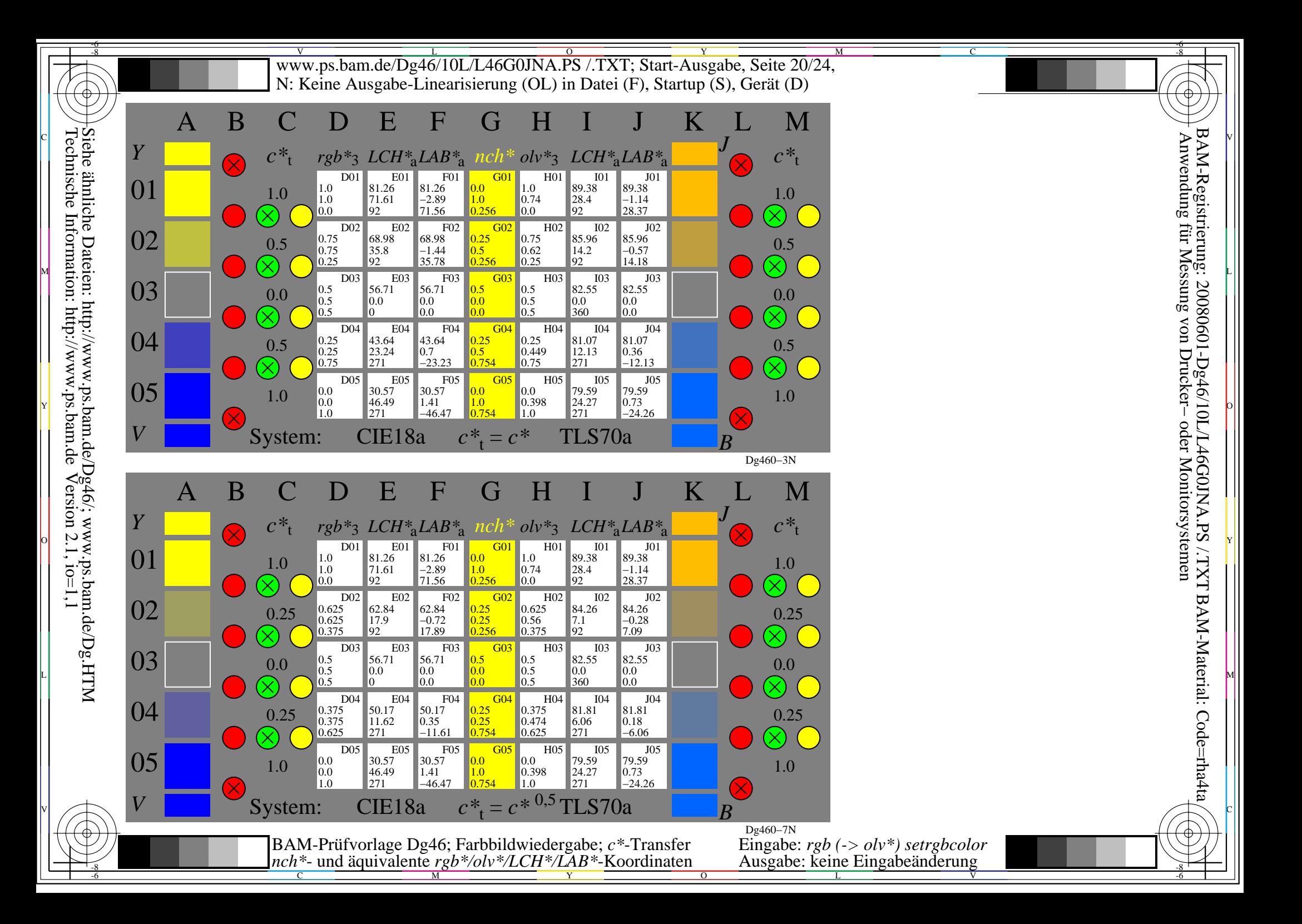

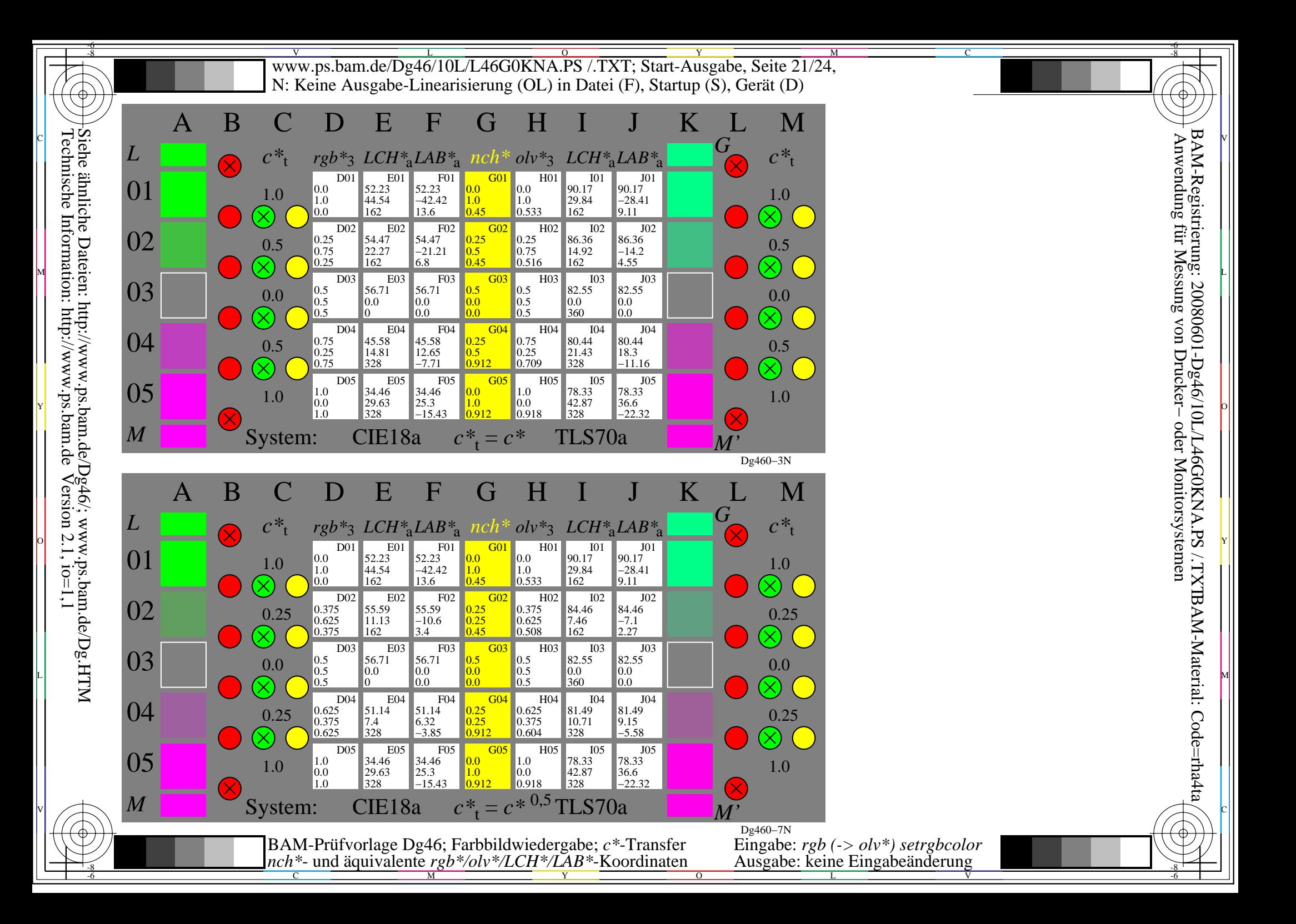

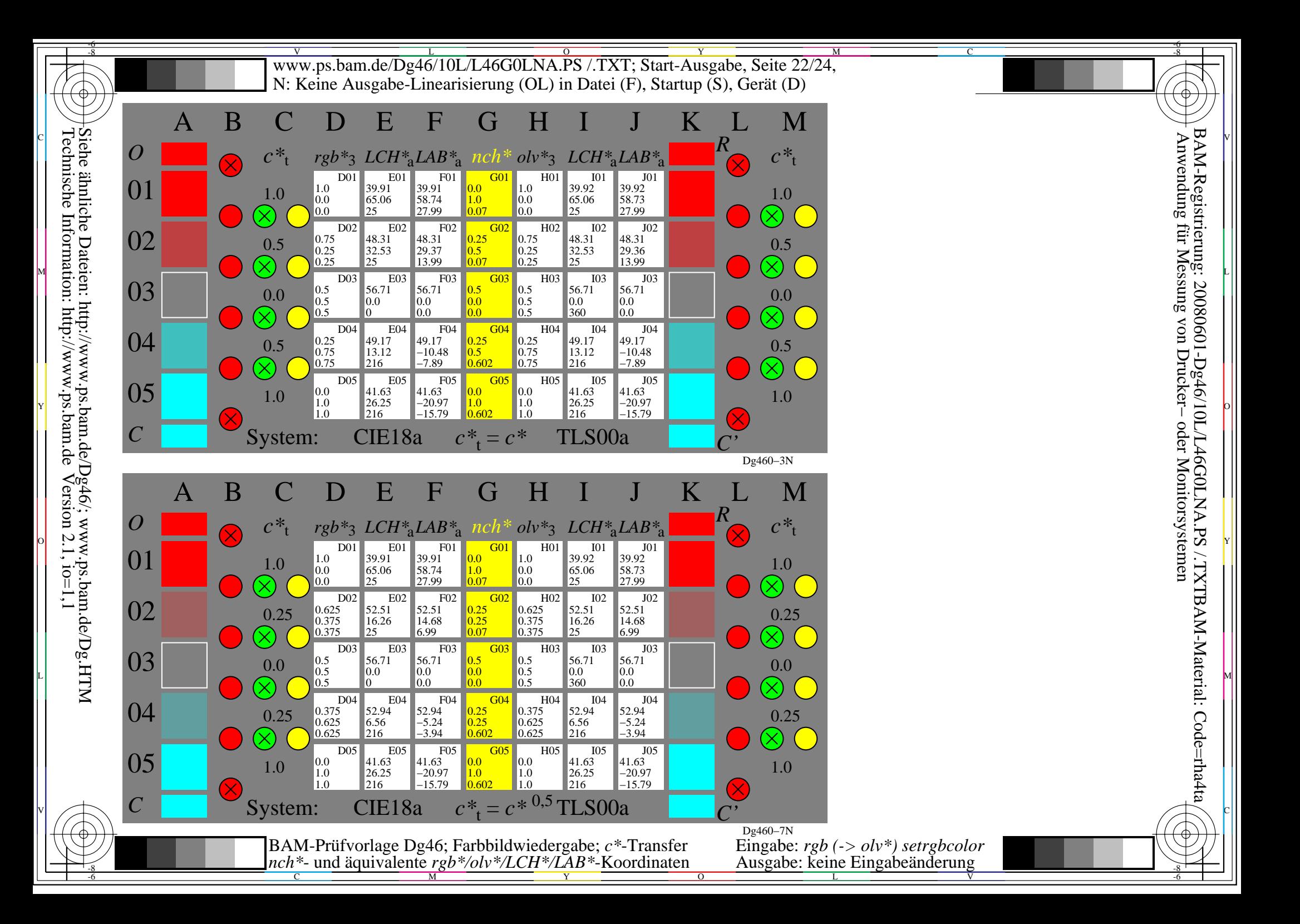

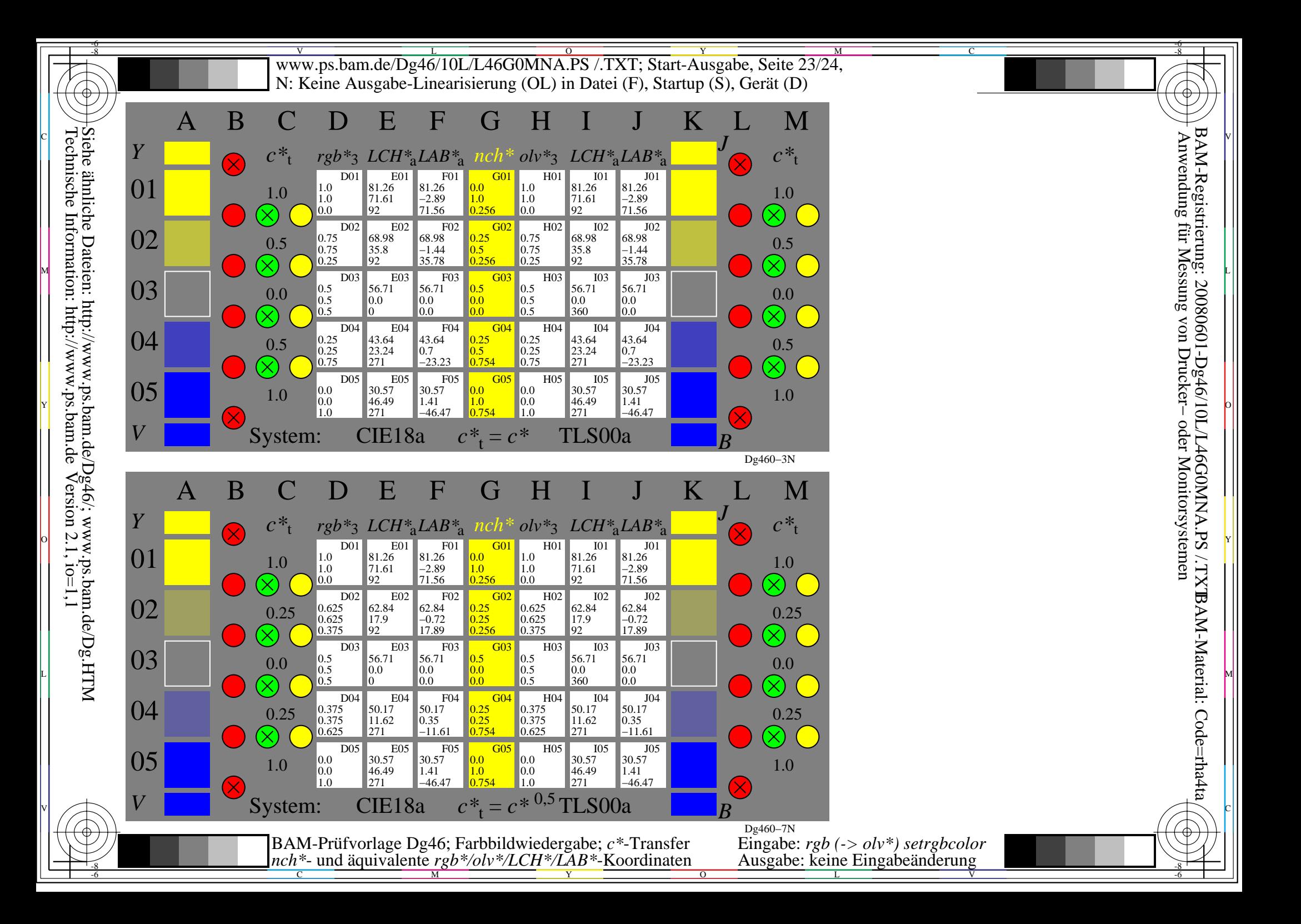

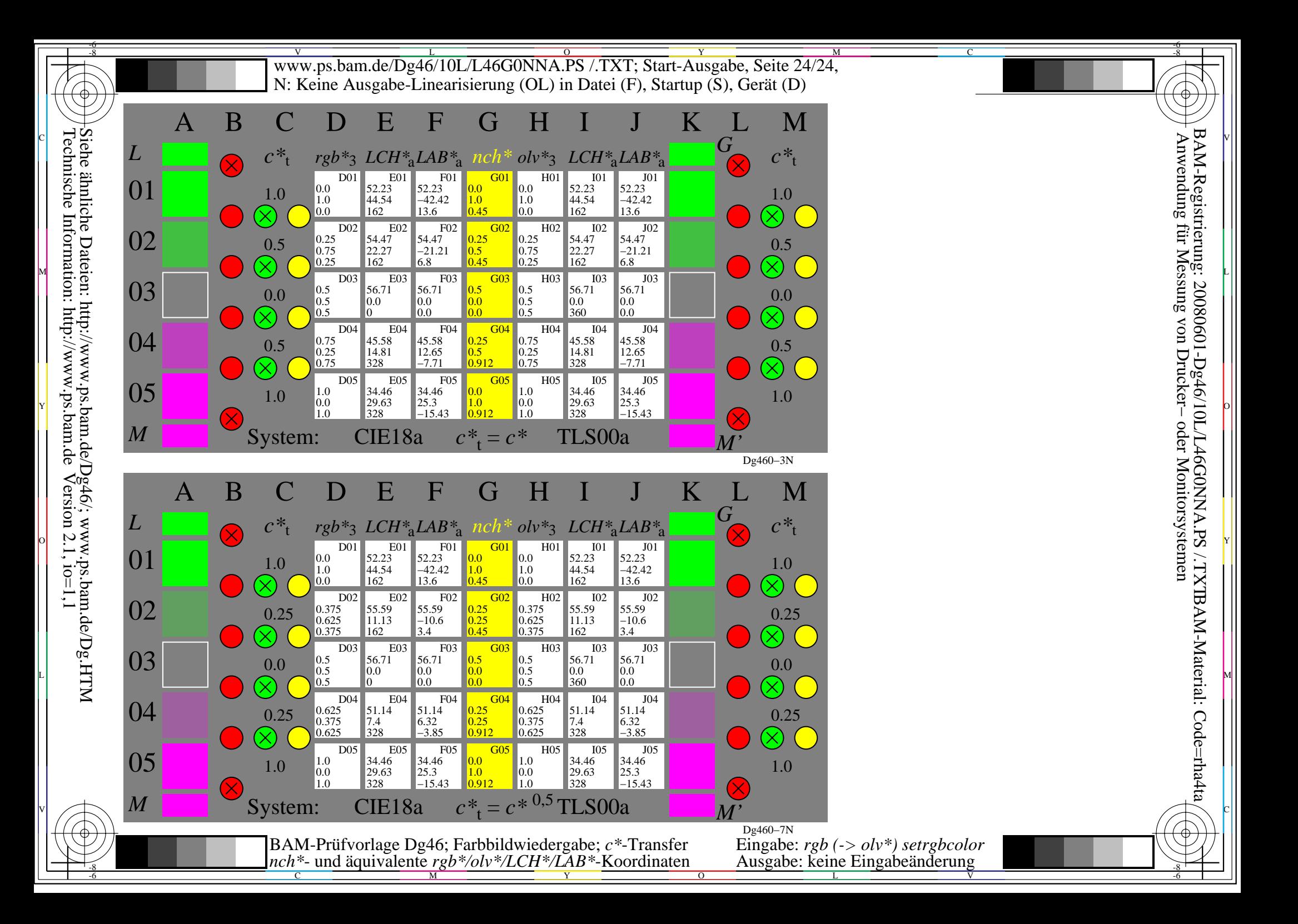